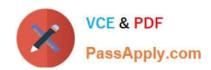

## C\_BW4HANA\_20<sup>Q&As</sup>

SAP Certified Application Associate - Reporting Modeling and Data Acquisition with SAP BW/4HANA 2.x

# Pass SAP C\_BW4HANA\_20 Exam with 100% Guarantee

Free Download Real Questions & Answers **PDF** and **VCE** file from:

https://www.passapply.com/c\_bw4hana\_20.html

100% Passing Guarantee 100% Money Back Assurance

Following Questions and Answers are all new published by SAP Official Exam Center

- Instant Download After Purchase
- 100% Money Back Guarantee
- 365 Days Free Update
- 800,000+ Satisfied Customers

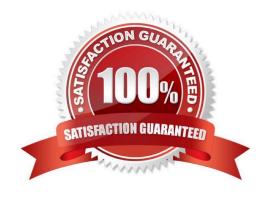

## https://www.passapply.com/c\_bw4hana\_20.html

#### **QUESTION 1**

Which SAP tool do you suggest to create a pixel-precise formatted report?

- A. SAP Lumira, discovery edition
- B. SAP Analysis for OLAP
- C. SAP Crystal Reports for Enterprise
- D. SAP Analytics Cloud

Correct Answer: C

#### **QUESTION 2**

You need to combine master data (right table) and transactional data (left table) using a referential join. How will this referential join behave?

- A. It is executed as an inner join when NO fields from the right table are requested.
- B. It always returns all fields from the right table as a result data set.
- C. It is executed as an inner join when a description mapping is defined between the left table and the u right table.
- D. It returns a result data set if the left table has a corresponding entry on the right table.

Correct Answer: D

#### **QUESTION 3**

How can you persist data from any SAP HANA database table to a table in the SAP BW schema? Note: There are 3 correct answers to this question.

- A. Create an Open ODS view.
- B. Consume the view using a CompositeProvider.
- C. Create an SAP HANA calculation view.
- D. Consume the view using a CompositeProvider.
- E. Create an Open ODS view. Generate a data flow.
- F. Create a DataSource.
- G. Load the data to a DataStore object (advanced).

Correct Answer: EFG

### https://www.passapply.com/c\_bw4hana\_20.html 2024 Latest passapply C\_BW4HANA\_20 PDF and VCE dumps Download

#### **QUESTION 4**

Which object is a target of an SAP BW transformation?

- A. InfoObject of type Characteristic
- B. CompositeProvider
- C. InfoObject of type Key Figure
- D. Open ODS view

Correct Answer: A

#### **QUESTION 5**

What must you do if you want to use an object from BI Content?

- A. Copy the BI Content object into the customer name space.
- B. Convert the object from A version to D version.
- C. Activate the object in the Data Warehousing Workbench.
- D. Identify the BI Content objects in SAP HANA studio.

Correct Answer: C

## **QUESTION 6**

Which actions can you perform with an SAP HANA calculation view that has the DIMENSION data category assigned?

Note: There are 2 correct answers to this question.

- A. Join serveral tables.
- B. Define text joins.
- C. Persist master data.
- D. Aggregate measures.

Correct Answer: AB

## QUESTION 7

Your customer is using a pure SAP HANA native data warehouse approach. Which tools should the customer install?

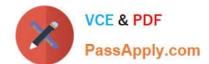

## https://www.passapply.com/c\_bw4hana\_20.html

2024 Latest passapply C\_BW4HANA\_20 PDF and VCE dumps Download

Note: There are 2 correct answers to this question.

- A. SAP solutions for enterprise information management
- B. BW Modeling Tools
- C. SAP Information Steward
- D. Process Chain Monitoring app

Correct Answer: BD

#### **QUESTION 8**

Which source types can you use for a generic DataSource? Note: There are 2 correct answers to this question.

- A. Core data service view
- B. Function module
- C. DB view or table
- D. SAP HANA calculation view

Correct Answer: BC

#### **QUESTION 9**

Which sources types can you select when you create an Open ODS view? Note: There are 3 correct answers to this question.

- A. SAP BW DataSource
- B. Characteristic \
- C. Virtual table using SAP HANA smart data access
- D. Transformation
- E. InfoSource

Correct Answer: ACD

### **QUESTION 10**

You need to integrate data from several SAP systems and non-SAP systems to support real-time analytics. Why do you recommend the SAP Landscape Transformation (SLT) Replication Server for real-time data replication into SAP HANA?

A. The SLT Replication Server provides flexible multisystem support to manage data replication from SAP and non-SAP source systems.

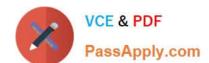

## https://www.passapply.com/c\_bw4hana\_20.html

2024 Latest passapply C\_BW4HANA\_20 PDF and VCE dumps Download

- B. The SLT Replication Server provides log reader adapters for SAP and non-SAP sources.
- C. The SLT Replication Server installed on a productive SAP BW/4HANA system improves the data transfer process.
- D. Replication Server installation and configuration is always identical for SAP and non-SAP source systems.

Correct Answer: A

#### **QUESTION 11**

You loaded a 5 MB table from a source system to SAP BW/4HAN

- A. How do you explain that the size of the table is reduced to 1 MB?
- B. The target is defined as column store and a delta merge job was executed.
- C. The target is defined as row store and a delta merge job was executed.
- D. The target is defined as row store without delta merge execution.
- E. The target is defined as coiumn store without delta merge execution.

Correct Answer: A

#### **QUESTION 12**

You define a new generic DataSource in SAP ERP with A time stamp as the delta characteristic A value for the Safety interval Lower Limit A new status for changed records.

How does this impact how you model the data target in SAP BW/4HANA? Note: There are 2 correct answers to this question.

- A. The data target must be able to manage duplicate records.
- B. The data target can be a DataStore object (advanced) of the Standard DataStore Object model template.
- C. The data target can be a DataStore object (advanced) of the InfoCube model template.
- D. The data target must be modeled with a characteristic for the safety interval.

Correct Answer: AB

**QUESTION 13** 

You load a DataStore object (advanced) every night. Where can you delete the request you loaded two nights ago without deleting the last request?

- A. From a DataStore object (advanced) based on the model template InfoCube if the request is NOT v u activated.
- B. From a DataStore object (advanced) based on the model template InfoCube if the request is activated.

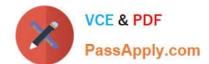

## https://www.passapply.com/c\_bw4hana\_20.html 2024 Latest passapply C\_BW4HANA\_20 PDF and VCE dumps Download

- C. From a DataStore object (advanced) based on the model template Standard DataStore object if the request is activated and you execute a full load.
- D. From a DataStore object (advanced) based on the model template Standard DataStore object if the request is activated.

Correct Answer: A

#### **QUESTION 14**

What happens if a query with time-dependent attributes is executed but NO query key date is set?

- A. The current date is used as key date.
- B. The system displays only NON-time-dependent attributes.
- C. The valid from date of the attribute is used as key date.
- D. The system displays an error message.

Correct Answer: A

#### **QUESTION 15**

For which of the following revenue reporting requirements do you create restricted key figures?

- A. Convert revenue into a number without currency.
- B. Identify the top five countries by revenue for each month.
- C. Determine the average revenue per customer.
- D. Compare this year\\'s planned revenue with last year\\'s actual revenue.

Correct Answer: D

<u>Latest C BW4HANA 20</u> <u>Dumps</u> C BW4HANA 20 PDF Dumps C BW4HANA 20 Exam Questions